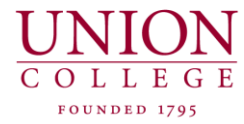

## APPROVING EXPENSE FOLDERS OR INDIVIDUAL TRANSACTIONS

**As a Manager you will need to approve single transactions (e.g. department purchasing) or Expense Folders (e.g. travel expense reports).**

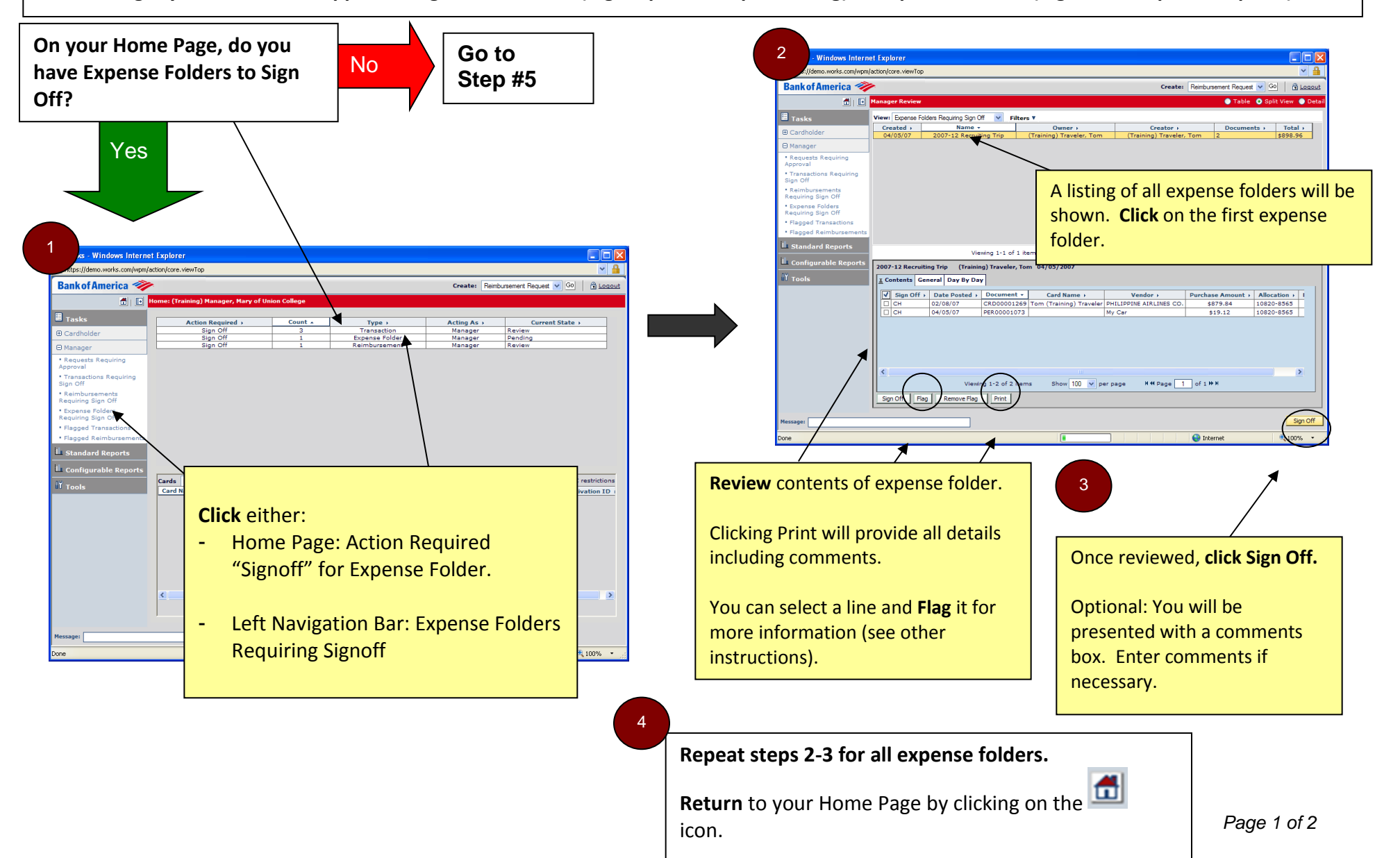

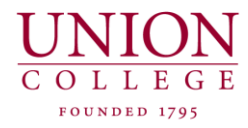

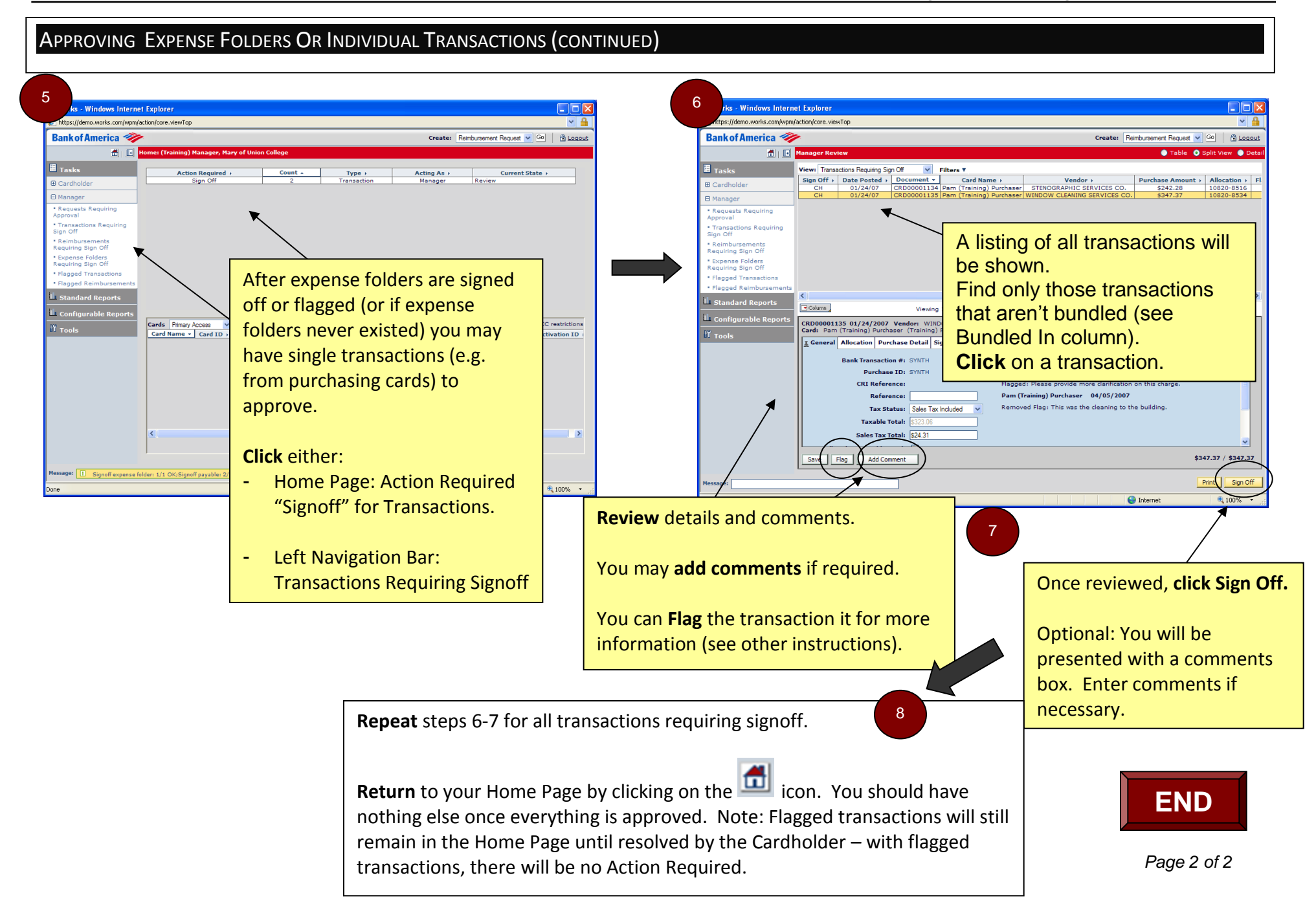